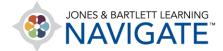

## How to Use the Regrade Function

This document provides directions on how to use the regrade function in Navigate. It covers how to edit quiz questions and answers that have already been completed by students and how to regrade based on any changes made to the quiz, including changes to full or partial credit for certain answers.

1. Begin by navigating to and clicking on the quiz for which you would like to make changes before regrading.

| * Teaching Tools                                   |              |
|----------------------------------------------------|--------------|
| Chapter 1 EMS Systems                              |              |
| Learning Objectives: Chapter 1                     | Mark as done |
| View the key points presented in this lesson.      |              |
| Chapter 1 Quiz                                     | Mark as done |
| eBook: Chapter 1                                   | Mark as done |
| Read and interact with the chapter on EMS Systems. |              |

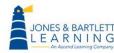

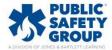

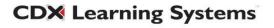

2. Click on the **Results** menu option at the top of the page, then choose **Statistics** settings from the dropdown menu.

| Quiz Settings Questions                                                     | Results Oversion bank More -                                                                                      |
|-----------------------------------------------------------------------------|----------------------------------------------------------------------------------------------------|
| g Video:                                                                    | Chapter 1 Quiz<br>Premier Access for Emergency Care and Transportation of the Sick and Injured, 12e (Butler Demo) |
| g Video:                                                                    |                                                                                                    |
| g Video: Gl                                                                 | Mark as done                                                                                                    |
| Systems                                                                     | <b>Opened:</b> Wednesday, June 21, 2023, 11:31 AM<br><b>Closes:</b> Monday, August 21, 2023, 12:59 PM             |
| ves: Chapter                                                                | Preview quiz                                                                                                    |
|                                                                             | Grading method: Highest grade                                                                                     |
|                                                                             |                                                                                                    |
| ✓ Grades<br>Responses<br>Statistics<br>Manual grading<br>Paper Quiz<br>incl | Attempts: 1<br>ude in the report                                                                                  |
| Attempts from                                                               | enrolled users who have attempted the quiz 🔶                                                                      |
| Attempts that are                                                           | 🗹 In progress 🗹 Overdue 🗹 Finished 🗹 Never submitted                                                              |
|                                                                             | Show at most one finished attempt per user (Highest grade)                                                        |
| Show only attempts                                                          | $\Box$ that have been regraded / are marked as needing regrading                                                  |

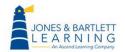

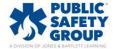

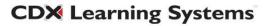

 Scroll down to the Quiz structure analysis section. This table displays a report of how each individual question was answered. Click on the Question Name of the question that needs to be adjusted.

| Quiz structure analysis |         |             |                                                                                                    |                          |                          |                    |                     |                         |                                   |
|-------------------------|---------|-------------|----------------------------------------------------------------------------------------------------|--------------------------|--------------------------|--------------------|---------------------|-------------------------|-----------------------------------|
| Downl                   | oad tab | ole data as | Comma separated values (.csv)                                                                                                    |                          |                          |                    |                     |                         |                                   |
| Q#                      | -       | _           | Question name                                                                                                    | Attempts<br>-            | Random<br>guess<br>score | Intended<br>weight | Effective<br>weight | Discrimination<br>index | Discriminative<br>efficiency<br>— |
| 1                       | E       | 0<br>¢      | TUESDAY Continuing education in EMS serves to:                                                                                                    | 1                        | 37.50%                   | 6.25%              |                     |                         |                                   |
| 2                       | E       |             | EMS as we know it today had its origins in 1966 with the publication of:                                                                                                    | 1                        | 25.00%                   | 6.25%              |                     |                         |                                   |
| 3                       | ΙΞ      | •           | If a defibrillator manufacturer claims that its device<br>terminates ventricular fibrillation on the first shock 95% of<br>the time, you should:<br>More detailed analysis of the resp | 1<br>ponses to this ques | 25.00%                   | 6.25%              |                     |                         |                                   |
| 4                       | I       | -           | Obtaining continuing medical education is the<br>responsibility of the:                                                                                                    | 1                        | 25.00%                   | 6.25%              |                     |                         |                                   |

4. The next page displays the Question Information, Question Statistics, and the Analysis of Responses, which indicates the percentage of students that selected something other than the correct response, marked as 100%. In the Question Information section, click on the Gear icon next to the Question Name.

| Question info | ormation                                                                                                    |                              |
|---------------|----------------------------------------------------------------------------------------------------|------------------------------|
| Quiz          | Chapter 1 Quiz                                                                                                    |                              |
| Question name | If a defibrillator manufacturer claims that its device terminates ventricular fibrillation on the first shock 95% of        | of the time, you should: 😋 🏩 |
| Question type | ti ⊆ Multiple choice ti E                                                                                                   | Edit                         |
| Position(s)   | 3                                                                                                    |                              |
|               | If a defibrillator manufacturer claims that its device terminates ventricular fibrillation on the first shock 95% of the ti | me, you should:              |
| Question sta  | tistics                                                                                                    |                              |
|               | Attempts                                                                                                    | 1                            |
|               | Random guess score                                                                                                    | 25.00%                       |
|               | Intended weight                                                                                                    | 6.25%                        |
|               | Effective weight                                                                                                    |                              |
|               | <b>Discrimination index</b>                                                                                                 |                              |
|               | Discriminative efficiency                                                                                                   |                              |

**CDX** Learning Systems

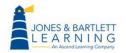

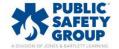

 Make any necessary changes to the question such as assigning partial credit to a different response, adjusting the text of the question, or assigning complete credit to another response. Click on Save Changes at the bottom of the page.

| Editing a Multip            | e choice question@                                                                                                    |        |
|-----------------------------|----------------------------------------------------------------------------------------------------|--------|
| ∽ General                   | Expan                                                                                                    | nd all |
| Current category            | Chapter 01 - Chapter Quiz (21) Can edit question name/text here.                                                                                                    |        |
| Version                     | <u>Version 1</u><br>Created by nick savino on Monday, December 21, 2020, 11:13 PM                                                                                                    |        |
| Question name               | If a defibrillator manufacturer claims that its device termin                                                                                                    |        |
| Question text               |                                                                                                    |        |
|                             | If a defibrillator manufacturer claims that its device terminates ventricular fibrillation on the first shock 95% of the time, you should                                                                                                    |        |
| <ul> <li>Answers</li> </ul> |                                                                                                    |        |
| Choice 1                    |                                                                                                    |        |
|                             | avoid purchasing the device because this claim is unrealistic.                                                                                                    |        |
| Grade                       | None ¢                                                                                                    |        |
| Feedback                    |                                                                                                    |        |
|                             | Click to assign full, partial, or                                                                                                    |        |
| Choice 2                    | Image: Image: Image |        |
| Grade                       | recognize that this does not mean the down of the north.                                                                                                    |        |
| Feedback                    |                                                                                                    |        |
|                             |                                                                                                    | _      |
| Choice 3                    |                                                                                                    |        |
|                             | purchase the device based solely on the manufacturer's claim.                                                                                                    |        |
| Grade                       | None 💠                                                                                                    |        |
| Feedback                    |                                                                                                    |        |
|                             |                                                                                                    |        |

| > Multiple tries |                                             |
|------------------|---------------------------------------------|
| > Tags           |                                             |
|                  | Save changes and continue editing 🔍 Preview |
|                  | Save changes Cancel                         |

**CDX** Learning Systems

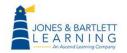

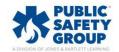

6. Your changes will not automatically adjust any scores and acts as a safeguard should more editing be necessary. When you're ready to regrade student attempts to reflect your updates, click on the **Results** menu option at the top of the page, then choose **Grades** settings from the dropdown menu.

| Quiz Settings Questions Results Question                                                   | n bank More 🗸                                                                                   |
|--------------------------------------------------------------------------------------------|-------------------------------------------------------------------------------------------------|
| Chapter 1 Quiz                                                                             | Premier Access for Emergency Care and Transportation of the Sick and Injured, 12e (Butler Demo) |
| Grades<br>Responses<br>Statistics<br>Manual grading<br>Paper Quiz<br>S calculation setting | gs                                                                                              |
| Calculate statistics from                                                                  | highest graded attempt       Show report                                                        |

7. Scroll as needed to find and click on the **Regrade All** button. Now, the student scores for every student who encountered the edited question(s) will be adjusted.

| Chapter 1 Quiz                      |                                                                                                    |             |        |
|-------------------------------------|----------------------------------------------------------------------------------------------------|-------------|--------|
|                                     | Premier Access for Emergency Care and Transportation of the Sick and Injured, 12e (Butler Demo) $>$ Chapter 1 EMS Systems $>$ Chapter 1 Quiz $>$ | Results >   | Grades |
| Grades +                            |                                                                                                    |             |        |
| Attempts: 1                         |                                                                                                    | Collapse al |        |
| ✓ What to include in the repor      | t                                                                                                    | conapse ai  |        |
| Attempts from                       | enrolled users who have attempted the quiz                                                                                                    |             |        |
| Attempts that are                   | ☑ In progress ☑ Overdue ☑ Finished ☑ Never submitted                                                                                             |             |        |
|                                     | □ Show at most one finished attempt per user (Highest grade)                                                                                     |             |        |
| Show only attempts                  | $\Box$ that have been regraded / are marked as needing regrading                                                                                 |             |        |
| <ul> <li>Display options</li> </ul> |                                                                                                    |             |        |
| Page size                           | 30                                                                                                    |             |        |
| Points for each question            | Yes +                                                                                                    |             |        |
|                                     | Show report                                                                                                    |             |        |
| -                                   | Regrade all Dry run a full regrade                                                                                                    |             | -      |

**CDX** Learning Systems

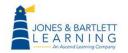

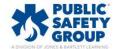